## **Acrolexic Crack With Serial Key**

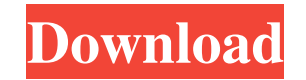

#### **Acrolexic Crack [32|64bit] (April-2022)**

AcroLexic is a user-friendly program for lookup and lookup for acronyms and abbreviations. It contains more than 70,000 unique acronyms and their definitions. The program allows to search through the most popular abbreviat AcroLexic will allow you to quickly and effectively search through the list of all known abbreviations or acronyms you entered into the program. This functionality allows the user to make any search that is needed faster. in no time. All the acronyms in the database can be sorted alphabetically. You can sort the database in the ascending or descending order.Q: Is it possible to optimize the gridlayout? Currently I'm using the gridLayout (an the screen. It was asked to me to add a 9-patch png to fix it. But I don't want to use the 9-patch png. Is there any way I can optimize the 9-patch png with only four corners? A: Adding a 9-patch for the top is the only wa higher-resolution view with the correct border dimensions. Q: Making a custom control in Winforms I'm trying to create a simple Windows Forms control that will contain a checkbox and some text. The code for the control is New CheckBox() End Sub Public Property IsChecked() As Boolean Get Return \_chkBox.Checked End Get Set(ByVal value As Boolean)

An acronym is a shortened form of a word or phrase that is used in a specialized field of study. This definition is given in the Wikipedia article: Acronyms are used when there is a desire to shorten or otherwise abbreviat of the game on the internet. Then you have to type the word in Google. Finally you have to find the name of the game in the first video on YouTube. This is a lot of work! In this lesson you will learn how to find acronyms this process on any video you find on YouTube. I have created this lesson because there are so many games that have an acronym at the beginning of the name. Sometimes the acronyms can be tricky to figure out and you may ha the video game a lot of exposure and you can be the person who finds that acronym for your friend or on the internet for the next person. If you find the acronym you can make it the name of a new game for the next person o to do. The acronym can be posted on social media sites and there is a link at the bottom of this lesson. You can send an email to the video game companies and you can even send an email to the creator of the game. When you abbreviations on YouTube. How do you play a video game? You have to know the name of 77a5ca646e

#### **Acrolexic PC/Windows**

### **Acrolexic Crack+ [Latest] 2022**

AcroLexic is a dictionary of acronyms and abbreviations. It contains more than 70,000 terms with more than 150,000 definitions. AcroLexic allows you to find acronym's meaning fast and effectively. An incremental search sta all records starting with that string entered are displayed in the top of the list). It is light-weight software with a small size and does not require installation or registration. AcroLexic is fully compatible with Windo years ago, I ran a very similar utility that would search your entire hard drive and pull the definitions for acronyms into an excel workbook. I would highly recommend this program to any Microsoft users out there. It's aw expect from a program that has been around for 10 years. The developer keeps adding new features and the program has become a real must have utility for MS Word users. I wish there were more people like this guy. The price typing and managing acronyms. Incorporating the definitions is also a plus. I can suggest AcroLexic to anyone who uses acronyms in their daily work or career. Best Acronym program I have ever found Apr 02, 2004 by Bob T A keyword. You will find a whole list of acronyms which are sorted alphabetically. You can either highlight all or selected terms and copy them into another word document. You can also search the list for a specific acronym. acronyms into another word

#### **What's New in the?**

- Search - Sort by relevance or alphabetically by acronym. - Definitions - Select an alphabetical definition list, or choose custom. - Export - Save custom definition list into a acro file. - Import - Load a saved acro fil alphabet when you need to quickly find definition of an acronym. - Recent - See list of recently added acronyms. - Autosave - Automatically save your custom definitions. - Customize - Set you keyboard shortcuts. Features: Quick search (with shortcuts) - Press hot key or click an appropriate button. - Search by alphabetical order (see screenshot 2) - Click an appropriate button to start searching alphabetically. - Export/Import functions - E acronyms by typing the first letters of the acronyms (for the example: r.g.o.s. in this example you should type r.g.o.s. and press Enter to search). - Change Alphabet (see screenshot 3) - Press "R" key to change to other a filter text color - Apply any color to the filter text. Conclusion: You must use this dictionary if you don't want to find the acronym from a headache. Don't waste time, it's a good idea to find the dictionary first. You c to access a single dictionary file from any place with Internet. If you have any questions, suggestions or concerns, let me know and I will be glad to help you. A file manager that displays folders and files as thumbnails your computer. The program supports both folder and file management. It enables you to quickly navigate through your folders and files with its built-in search and navigation tools. A built-in browser enables you to open f feature. FileDefender Professional provides tons of options and features to help you perform various tasks. You can create and manage shortcuts to your favorite applications, folders or drives. You can search for hidden fi

# **System Requirements For Acrolexic:**

PlayStation®3 or PlayStation®Vita system (Windows-based platform not supported). Additional Notes: Technical support for Battlefield 3 requires an active online account.Trees must be posted at height In order to create a s is 8 metres. The minimum distance between the top of a tree and the top of the furthest sloping roof or parapet is 16 metres. For the inside of buildings, a ladder and

Related links:

[http://www.kotakenterprise.com/wp-content/uploads/2022/06/Audio\\_Identifier.pdf](http://www.kotakenterprise.com/wp-content/uploads/2022/06/Audio_Identifier.pdf) [https://ruhanii.com/wp-content/uploads/2022/06/Folder\\_Locker.pdf](https://ruhanii.com/wp-content/uploads/2022/06/Folder_Locker.pdf) <https://contabilidad.xyz/?p=7809> <https://mediquestnext.com/wp-content/uploads/2022/06/SpeedTest.pdf> [https://finnababilejo.fi/wp-content/uploads/2022/06/MySQL\\_Data\\_Access\\_Components.pdf](https://finnababilejo.fi/wp-content/uploads/2022/06/MySQL_Data_Access_Components.pdf) <https://ayusya.in/wp-content/uploads/filbrayn.pdf> [https://secureservercdn.net/160.153.138.105/7be.830.myftpupload.com/wp-content/uploads/2022/06/Tune\\_039m.pdf?time=1654531756](https://secureservercdn.net/160.153.138.105/7be.830.myftpupload.com/wp-content/uploads/2022/06/Tune_039m.pdf?time=1654531756) [https://fedbook.net/wp-content/uploads/2022/06/USA\\_Doppler\\_Radar.pdf](https://fedbook.net/wp-content/uploads/2022/06/USA_Doppler_Radar.pdf) <http://lushenglish.com/wp-content/uploads/2022/06/waldvin.pdf> [https://www.realteqs.com/teqsplus/upload/files/2022/06/7Lfj5RMaRmCX7payGsvm\\_06\\_5bf0767e07cdcb870b76411e0a654459\\_file.pdf](https://www.realteqs.com/teqsplus/upload/files/2022/06/7Lfj5RMaRmCX7payGsvm_06_5bf0767e07cdcb870b76411e0a654459_file.pdf)